### **LA NAZIONE Pistoia Montecatini**

**MONTALE** 

## Il 'Corbello' e i risultati di Biagioli Filati

# Il premio 'Il Corbello' premia l'impegno all'azienda Biagioli Filati

A consegnare la medaglia è stato il sindaco di Montale, Ferdinando Betti Un'impresa fondata cento anni fa che ha fatto la storia del paese

Bini a pagina 12

#### **MONTALE** di Giacomo Bini

leri pomeriggio in municipio è avvenuta la consegna del premio Il Corbello 2019 all'azienda Biagioli Filati di Montale (nella foto). La medaglia del Corbello, realizzata dall'artista Vanni Mela-

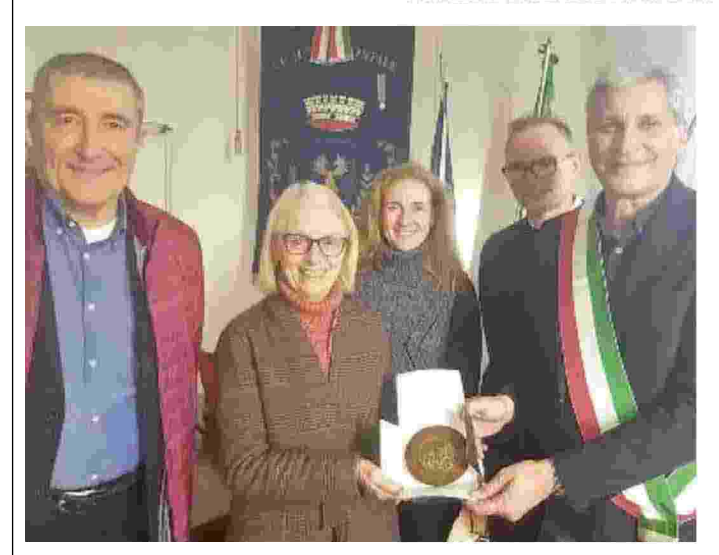

ni, è stata consegnata dal sindaco di Montale Ferdinando Betti ai rappresentanti della famiglia Biagioli che hanno raccolto il testimone di una storica impresa fondata da Arnolfo Biagioli cento anni fa e proseguita dal figlio Modesto.

L'associazione Il Corbello, che ogni anno insignisce del riconoscimento persone che hanno dato lustro al paese di Montale e hanno contribuito al suo sviluppo civile, ha voluto stavolta conferire il premio a un'intera storia familiare e imprenditoriale che l'anno scorso ha celebrato i suoi cento anni di vita e che si è sempre distinta per una straordinaria fedeltà ai valori originari dell'innovazione, della qualità e del rispetto della dignità del lavo $ro$ 

La ditta Biagioli produce da sempre filati di altissima qualità destinati all'alta moda, alcuni dei quali sono gli stessi creati dai fondatori Arnolfo e Modesto. Alla consegna del premio, avvenuta nella stanza del sindaco di Montale, erano presenti, oltre ai fratelli Franca e Riccardo Biagioli e a Luisa Piraino, figlia di Franca, anche il presidente della Fondazione Banca Alta Toscana Franco Benesperi, al cui sostegno si deve la realizzazione del premio, e alcuni rappresentanti dell'Associazione Il Corbello che hanno espresso il loro compiacimento per aver potuto consegnare la medaglia ad un'azienda così importante per la storia di Montale. La motivazione del premio alla ditta Biagioli fa riferimento al fatto che la ditta ha compiuto cento anni proprio nel

2019 e soprattutto ai meriti dei fondatori Arnolfo e Modesto, che si sono distinti per lo spirito innovatore, per il rigore nella ricerca della qualità del prodotto e per iniziative pioneristica nel campo delle materie prime, come la ricerca di fibre pregiate in Cina già negli anni sessanta. La motivazione più importante è però il fatto che la Biagioli Filati ha dato lavoro a generazioni di montalesi e che anche recentemente ha continuato ad assumere e a formare giovani provenienti dal paese. La ditta Biagioli ha saputo superare anche momenti drammatici, come la distruzione dello stabilimento in tempo di querra o come i recenti anni di crisi, senza mai perdere la coerenza con i propri principi imprenditoriali ed etici. Franca Biagioli, nel ringraziare per il premio ricevuto, ha ricordato l'opera del babbo Modesto e del nonno Arnolfo, sottolineando come gli attuali titolari si sentano in dovere di continuare. ogni giorno, sulla linea già tracciata dai predecessori. «Per il nonno e per il babbo - ha ricordato Franca Biagioli - il fattore più importante sono sempre state le persone perché un'azienda è l'insieme delle persone che ci lavorano. Ci fa molto piacere questo premio perché è un segno di affetto della comunità di Montale alla quale siamo da sempre molto legati, perché noi ci siamo sentiti sempre di Montale».

22-02-2020

 $1 + 12$ 

1

Data

Pagina

Foalio

### **I RINGRAZIAMENTI** La figlia Franca ha voluto ricordare il babbo Modesto e il nonno Arnolfo